# **Dr. Alexander Multivariate Analyseverfahren**<br> **Überblick**<br>
Examples<br>Examples<br>Examples Dr. Alexander Preuß<br>2008<br>Age

# **Überblick**

### **Multivariate Analyseverfahren**

- • Multivariate Analyseverfahren sind statistische Verfahren, die die Beziehungsstruktur von **mehr als zwei Variablen**untersuchen.
- • Als grobes Kriterium zur Unterscheidung der vielen unterschiedlichen multivariaten Verfahren dient die Einteilung in
	- **strukturenprüfende** und
	- **strukturenentdeckende (explorative)** Verfahren
- • Strukturenprüfende Verfahren liefern in der Regel exakte Werte zur Lösung des Problems, während explorative Verfahren Strukturen und verdeckte Zusammenhänge aufzeigen und damit die Grundlage zur inhaltlichen **Interpretation** der Daten liefern.

# **Überblick**

• Aufgrund der Einteilung in strukturenprüfende und strukturenentdeckende (explorative) Verfahren einerseits sowie in das zugrunde liegende Skalenniveau der Daten andererseits können die Verfahren wie folgt eingeteilt werden (keine vollständige Darstellung der Verfahren):

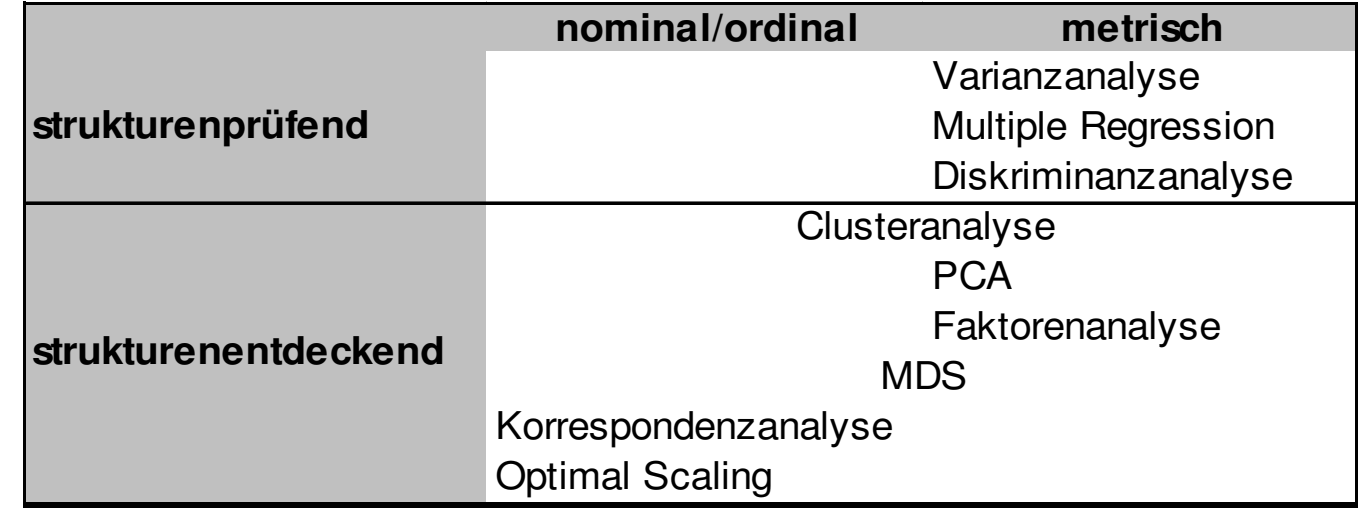

# **Dr. Alexander Preuß: Multiparter analyse**<br> **Dr. Alexander Preuß: Multiparter and Analyse**<br>
Dr. Alexander Analyse<br>
Dr. Alexander Analyse

•

### **Varianzanalyse**

### **Varianzanalyse (ANOVA)**

- • Gegeben sind metrische Daten, die sich einer Gruppierungsvariablen zuordnen lassen. Es ist zu untersuchen, ob sich die Gruppen in ihrem Mittel signifikant voneinander unterscheiden. Gibt es nur eine Gruppierungsvariable, so spricht man von einer **einfaktoriellen** Anova.
- • Der bekannte t-Test für Mittelwertunterschiede läßt sich für mehr als zwei Variablen **nicht**anwenden.
- Beispiel: Ermittlung der Kaufhäufigkeit für Befragte aus unterschiedlichen Ländern:

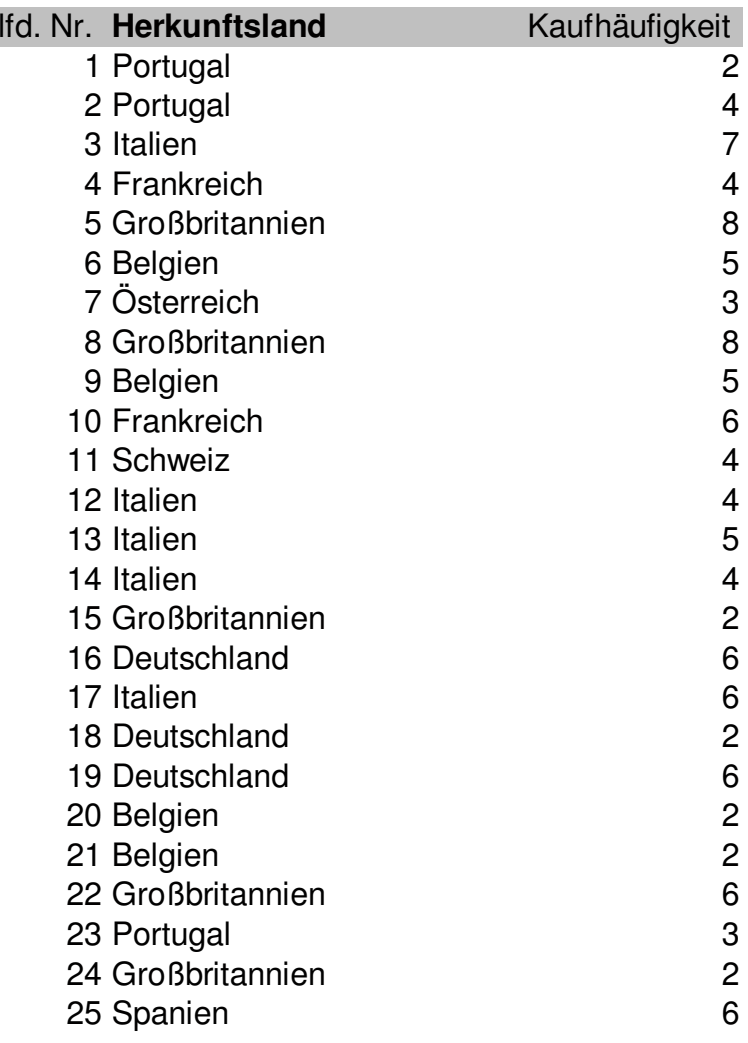

... ... ...

## **Varianzanalyse**

• Die **Mittelwerte** für die einzelnen Länder sind:

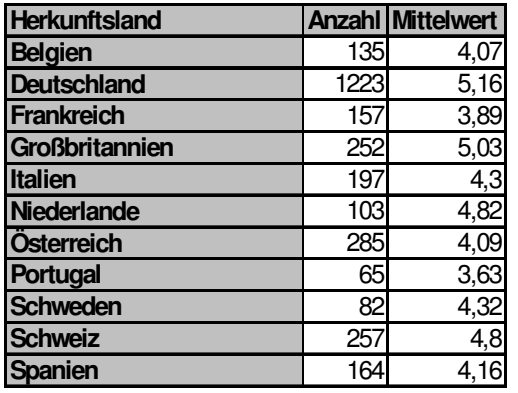

Die Idee der Varianzanalyse läßt sich wie folgt charakterisieren:

- • Alle Werte haben eine bestimmte Varianz (Gesamtvarianz). Diese Varianz läßt sich zerlegen in eine Varianz zwischen den einzelnen Gruppen (hier: Ländern) und eine Varianz innerhalb der Gruppen (Fehlervarianz).
- • Das Verhältnis aus Varianz zwischen den Gruppen und Varianz innerhalb der Gruppen ist F-verteilt. Wie aus der schließenden Statistik bekannt, ist nun zu untersuchen, ob die ermittelte Prüfgröße F signifikant wird. Wird F signifikant, dann sind die Unterschiede zwischen den Gruppen nicht mehr auf den Zufall zurückzuführen.

## **Varianzanalyse**

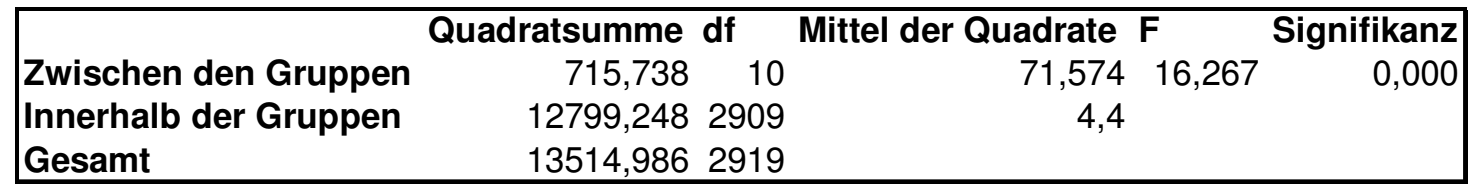

Abweichungsquadrate zwischen den Gruppen, geteilt durch die Zahl  $\rm\,F=1$  $\rm{SW}^2$  $\mathrm{SB}^2$ Man errechnet die Prüfgröße F als Quotienten aus der Summme der der Freiheitsgrade, und innerhalb der Gruppen, geteilt durch die Zahl der Freiheitsgrade:

- • Im vorliegenden Beispiel ist die ermittelte Prüfgröße F =  $(716/10)/(12799/2909) = 16,3$ . Damit wird F signifikant (Irrtumswahrscheinlichkeit < 1%), die Unterschiede sind also nicht auf den Zufall zurückzuführen.
- • Die Beurteilung des Produkts hängt folglich davon ab, aus welchem Land die Testperson kommt.
- • Werden zwei Merkmale gemessen, liegen also zwei Gruppierungsvariablen vor, so spricht man von einer **zweifaktoriellen Anova.**
- • Mit einem entsprechenden Verfahren lassen sich die Unterscheide anschließend spezifizieren.

# **Dr. Alexander Preudom**<br> **Dr. Alexander Analysis**<br> **Dr. Alexander Preudom**<br> **Dr. Alexander Preudom**<br> **Dr. Alexander Preudom**<br> **Dr. Alexander Preudom**<br>
<u>Dr. Alexander Preudom</u><br>
<u>Dr. Alexander Preudom</u><br>
<u>Dr. Alexander Preudo</u>

- $\bullet$  Die multiple Regression dient der Untersuchung von Beziehungen zwischen einer **abhängigen** und mindestens einer **unabhängigen** Variablen. Im Rahmen der deskriptiven Statistik wurde bereits die lineare Regression vorgestellt, in der es um die Ermittlung der Beziehung zwischen einer abhängigen und einer unabhängigen Variablen geht.
- • Mit Hilfe der multiplen Regression lassen sich drei Gruppen von Analysen durchführen
	- Ursachenanalysen: Wie stark ist der Einfluß der unabhängigen auf die abhängige Variable?
	- Wirkungsprognosen: Wie verändert sich die abhängigeVariable, wenn eine der unabhängigen verändert wird?
	- Zeitreihenanalyse: Wie verändert sich die abhängigeVariable im Zeitverlauf ( $\rightarrow$  Zeitreihenanalyse)?

• Beispiel: Verkaufszahlen als abhängige Variable, VK-Preis, Werbeausgaben, Vertreterbesuche als unabhängige Variablen:

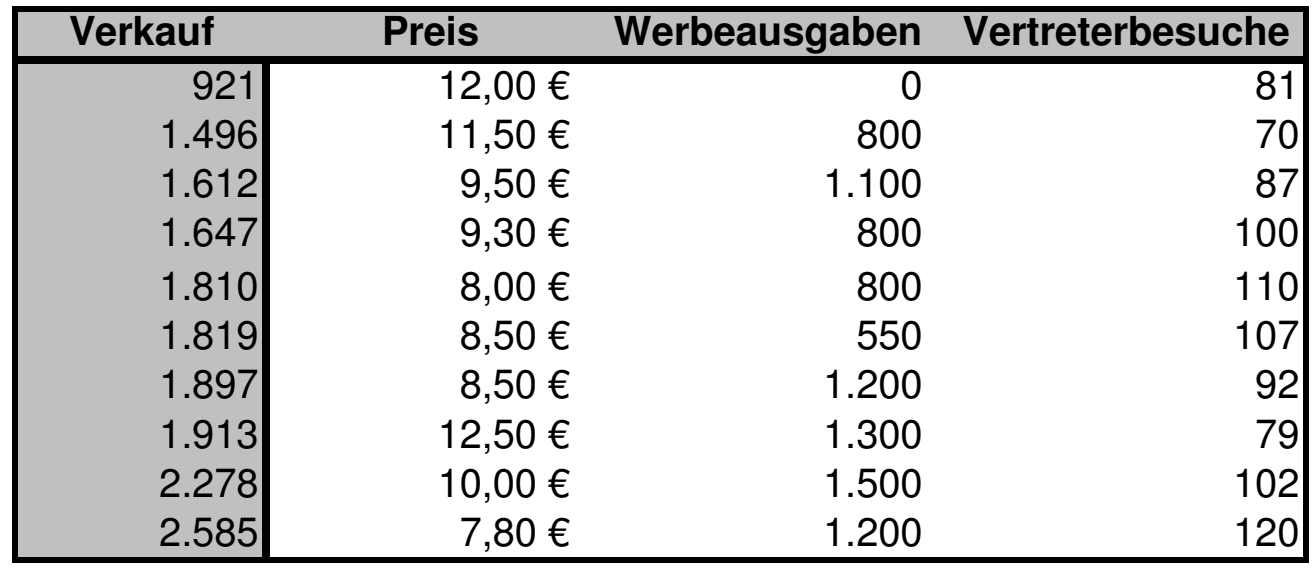

• Ziel: Angabe einer linearen Funktion, die **alle** Variablen berücksichtigt:

$$
- Y = \beta_1 X_1 + \dots + \beta_J X_J
$$

- • also hier:
	- Verkäufe =  $\beta_1$ ·Stückpreis +  $\beta_2$ ·Werbeausgaben +  $\boldsymbol{\beta}_3$ ·Vertreterbesuche
- $\bullet$  Ergebnis:
	- Verkauf  $(St.) = -10,54$ ·VK-Preis  $+ 0,71$ ·Werbeausgaben  $+$ 13,18·Vertreterbesuche

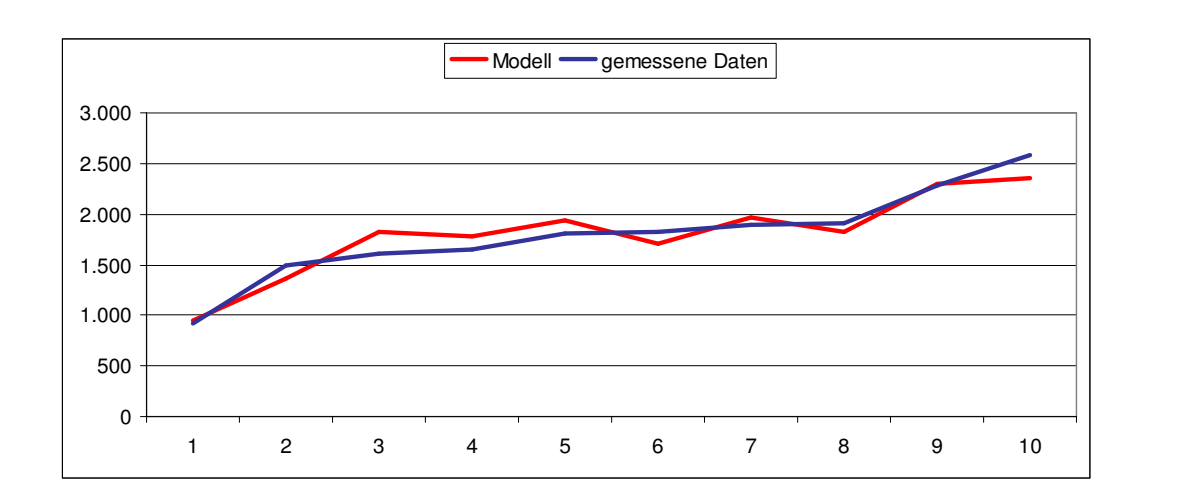

$$
R^2 = 0,90
$$

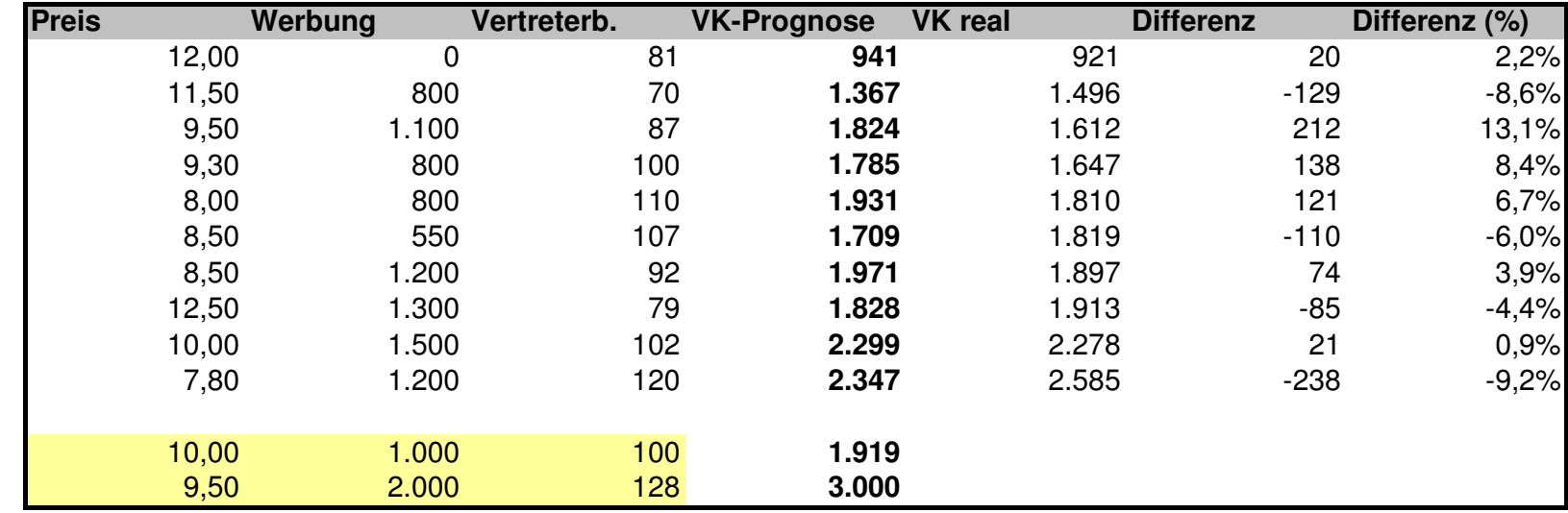

# **Diskriminanzanalyse**<br>**Diskriminanzanalyse**<br>alexander<br>Alexander<br>Conditional of the propertation of the propertation of the property of the property of the property of the prope<br>Conditional of the property of the property o

### **Diskriminanzanalyse**

- • Ziel ist die Erklärung einer abhängigen Variablen durch die Werte einer oder mehrerer unabhängiger Variablen wie auch in der multiplen Regression.
- • Die Diskriminanzanalyse nimmt jedoch eine Zuordnung von Fällen zu einer von zwei oder mehreren alternativen Gruppen vor. Die Werte der abhängigen Variablen geben also lediglich eine Gruppenzugehörigkeit an und besitzen damit Nominalskalenniveau.
- • Typische Anwendung: Kreditwürdigkeitsprüfung
	- Angabe von Personenmerkmalen (Alter, Einkommen, ...) und Verhaltensmerkmalen für bekannte kreditwürdige bzw. nicht kreditwürdige Personen.
	- Ermittlung einer Diskriminanzfunktion, die die Zuordnung zu einer entsprechenden Gruppe ("kreditwürdig" bzw. "nicht kreditwürdig") auf Basis der Variablenwerte erlaubt.

### **Clusteranalyse**

- • Ziel der Clusteranalyse ist die Gruppierung einer Anzahl von Objekten nach ihrer Ähnlichkeit bzw. Unterschiedlichkeit.
- • Die Objekte sollen dabei den unterschiedlichen Gruppen (Clustern) so zugeordnet werden, daß die Ähnlichkeit der Objekte innerhalb der Cluster so groß wie möglich wird und die Ähnlichkeit zwischen den Clustern so klein wie möglich wird.
- • Die Clusteranalyse kann sowohl für Objekte (z.B. Personen) als auch Merkmale durchgeführt werden.
- •Bei der Bezeichnung "Clusteranalyse" handelt es sich um einen Sammelbegriff, hinter dem sich eine Vielzahl von Verfahren verbergen.

# **Clusteranalyse - Beispiel**

•Daten über Planeten unseres Sonnensystems (inkl. Pluto)

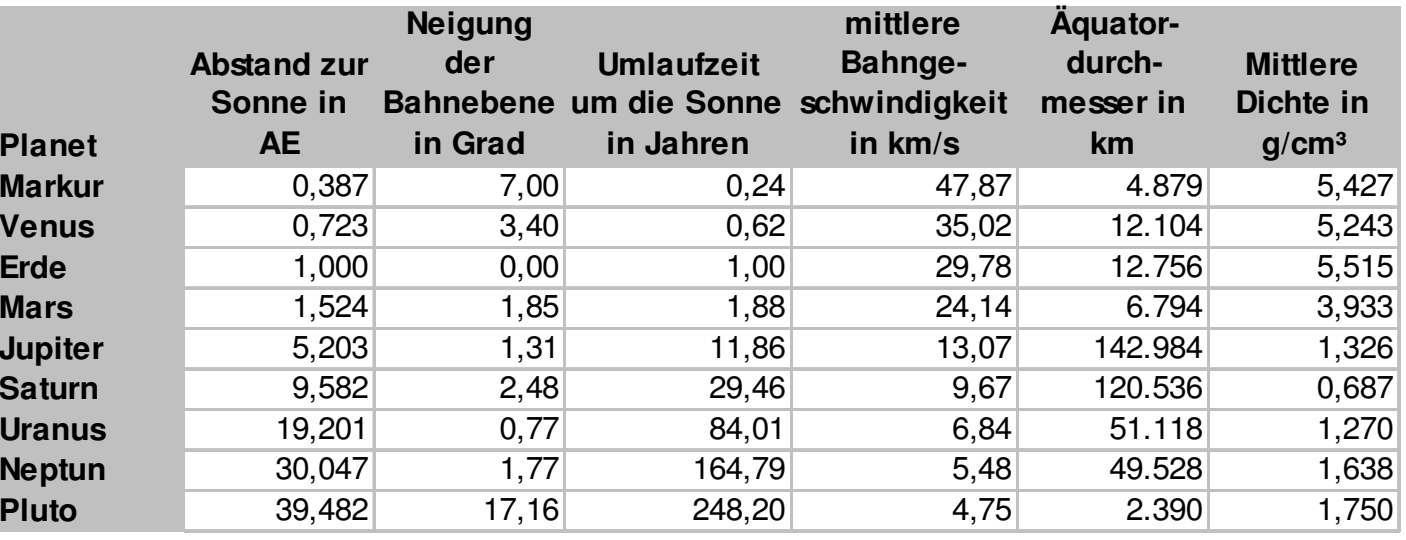

# **Clusteranalyse – DurchführungBeispiel: Hierarchische Clusteranalyse**

- • Ermittlung der Distanz der Objekte zueinander (üblicherweise wird die euklidische Distanz ermittelt, eine Standardisierung der Meßwerte kann/sollte zuvor vorgenommen werden, sofern es sich um metrisch skalierte Daten handelt).
- • Ermittlung des Paares von Objekten (bzw. Merkmalen) mit der kleinsten Distanz; Zusammenfassung dieses Paares.
- • Neuberechnung der Distanzen: dem zusammengefassten Paar wird jeweils die kleinere der beiden Distanzen zu jedem anderen Objekt (bzw. Merkmal) zugewiesen.
- • Wiederholung der Schritte zwei und drei, bis alle Objekte (bzw. Merkmale) zusammengefasst sind.
- • Das Ergebnis lässt sich am besten in Form eines sog. Dendrogramms darstellen: hier wird angegeben, welche Objekte (bzw. Merkmale) bei welcher Distanz zusammengefasst werden. Je ähnlicher die Objekte (bzw. Merkmale), desto eher erfolgt dieZusammenfassung.

# **Clusteranalse - Ergebnis**

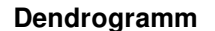

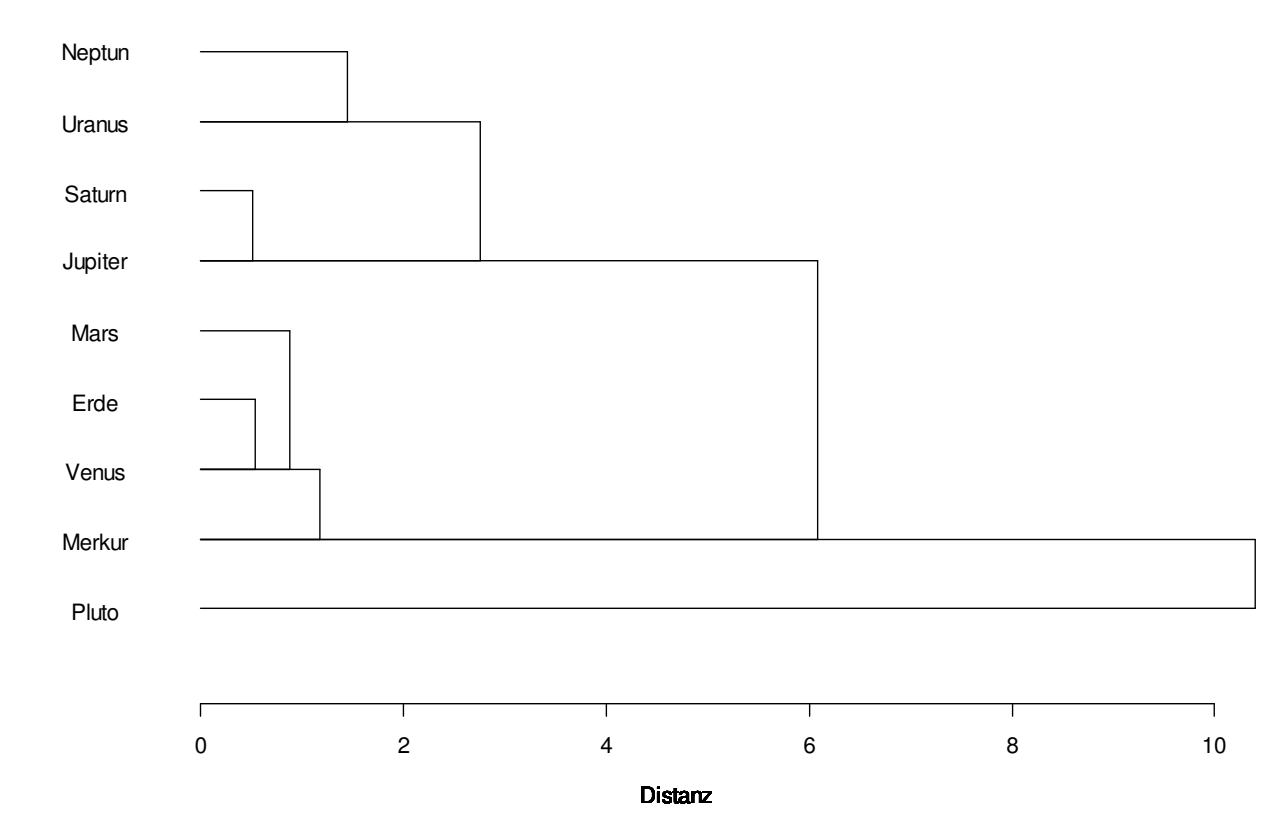

• Man kann erkennen, daß die inneren Planeten (Merkur, Venus, Erde, Mars) sowie die Gasplaneten (Jupiter, Saturn, Uranus und<br>Neptun) jeweils ein Cluster bilden. Pluto passt nicht zu diesen<br>beiden Clustern und wird entsprechend spät zugeordnet. **Dr. Alexander Preuß: Multipartier<br>| <b>Dr. Alexander Preuß: Multipartier Preuß: PCA)**<br>| Preuß: Alexander<br>| Preuß: Alexander<br>| Preuß: Alexander Preuß: PCA)<br>| Preuß: Preuß: PCA)<br>| Preuß: PCA)

## **Hauptkomponentenanalyse (PCA)**

- • Ziel der PCA ist die Visualisierung von Objekten bzw. Merkmalen einer Zahlentafel.
- • Ähnliche Objekte (Merkmale) sollen möglichst nah bei einander liegen, unähnliche Objekte (Merkmale) möglichst weit entfernt.
- • Weiterhin soll die Lage der Objekte (Merkmale) Aufschluss über die wichtigsten trennenden Variablen liefern – dies führt auf die Ermittlung "verdeckter" Variablen, die hinter den Objekten (Merkmalen) stehen.
- • Bei mehr als drei Merkmalen (Objekten) ist eine entsprechende Visualisierung im allgemeinen nicht ohne weiteres möglich, da ein mehr als dreidimensionaler Raum erforderlich wäre.
- •Die PCA bildet die "Information" aus einem höher dimensionalen Raum in einem Raum geringer Dimensionalität – üblicherweise in einer Ebene – ab und erlaubt so die Interpretation der Objekte nach Ähnlichkeit und die Ermittlung verdeckter Variablen.

# **Hauptkomponentenanalyse (PCA)**

- •Die zugrunde liegenden Daten haben metrisches Niveau.
- • Beispiel: Verschiedenen Automodellen werden bezüglich verschiedener Eigenschaften Noten gegeben (in diesem Fall werden Noten als metrische Werte betrachtet):

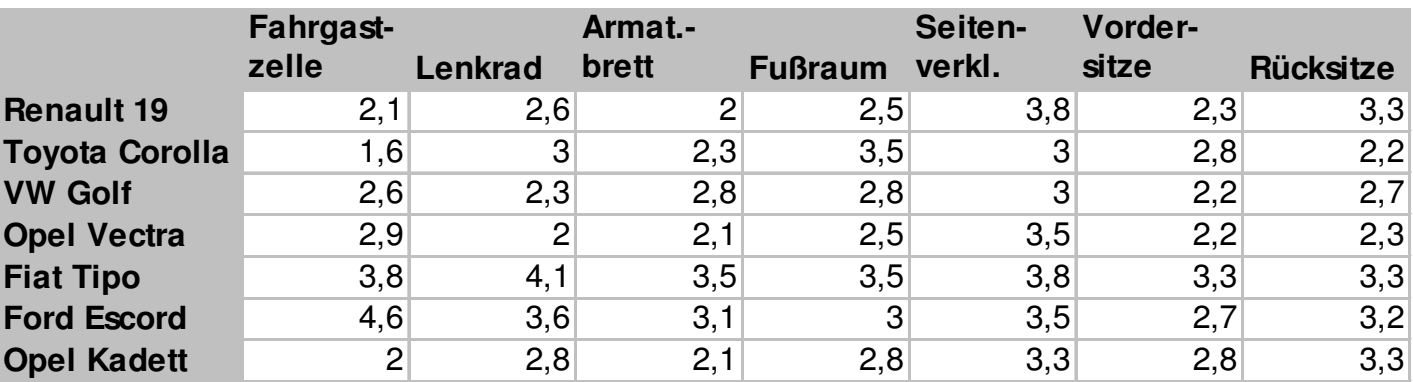

## **Hauptkomponentenanalyse (PCA)**

- • Ansatz: Die Objekte (bzw. Merkmale) werden durch Vektoren im J-dimensionalen Raum repräsentiert, hier: J = 7, denn jedes Auto wurde nach sieben Kriterien bewertet.
- • Ziel: Reproduktion der Information in einem Raum geringerer Dimensionalität (vorzugsweise im zweidimensionalen Raum)
- • Vorgehen: Projektion der Vektorenspitzen in diesen Raum (auf eine Ebene)
- • Interpretation: Beurteilung der Ähnlichkeit/Unähnlichkeit von Objekten im reproduzierten Raum. Interpretation der Achsen als wichtigste – verdeckte – Variablen.

# **Ergebnis der Hauptkomponentenanalyse**

**Bewertung von Automodellen nach sieben Eigenschaften - Ergebnis der PCA für die Zeilen**

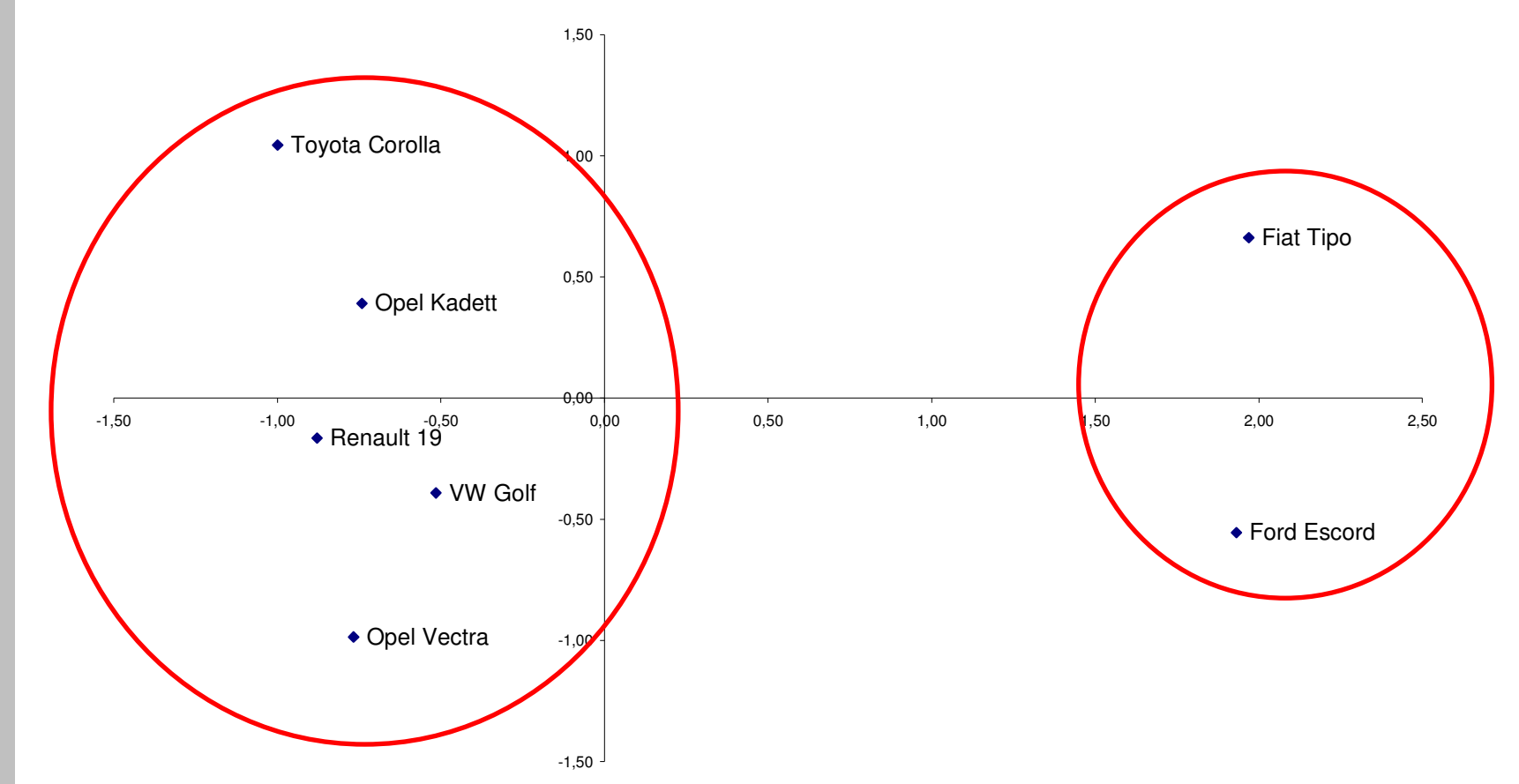

Dr. Alexander Preuß: Multivariate Analyseverfahren **Dr. Alexander Preuß: Multivariate Analyseverfahren**

Im Ergebnis lassen sich zwei Gruppen (Cluster) erkennen. Das Hauptmerkmal, das die beiden Gruppen trennt, wird durch die waagrechte Achserepräsentiert, das zweitwichtigste Merkmal durch die senkrechte Achse. Inhaltlich könnten diese beiden Merkmale z.B. Preis und Sicherheit, etc. sein.

# **Dr. Alexander Preuß: Multiparties**<br>**Preuß: Multiparties & Preußing Predsender Preußing Preußing Preußing Preußing Preußing Preußing Preußing Preußing Preußing Preußing Preußing Preußing Pre<br>Preußing Preußing Preußing Preu**

### **Faktorenanalyse**

- • Ziel der Faktorenanalyse ist es, mehrere Variablen durch möglichst wenige gemeinsame, hinter ihnen stehende "Faktoren" zu beschreiben
- • Hinter der Faktorenanalyse verbirgt sich kein bestimmtes Rechenverfahren, sondern es handelt sich vielmehr um eine Sammelbezeichnung für eine Vielzahl von Verfahren, die Lösungen für das o.g. Problem liefern. Es gibt jedoch ein gemeinsames Modell.
- • Grundsätzlich führt die Faktorenanalyse auf vier Teilaufgaben:
	- Ermittlung der Anzahl der Faktoren, die benötigt werden, um die Variablen zu erklären.
	- Bestimmung der Faktorenladungen: Die Faktorenladungen geben an, wie stark die Faktoren auf eine Variable wirken.
	- Ermittlung der Kommunalitäten: Die Kommunalität gibt an, welcher Anteil der Varianz einer Variablen durch die "gemeinsamen" Faktoren aufgeklärt wird.
	- Rotation der Faktorenladungen: Zur besseren Interpretation der Faktoren ist es im Allgemeinen erforderlich, eine "Rotation" der Faktorenladungsmatrix durchzuführen.

## **Faktorenanalyse - Beispiel**

- • Durchführung der Faktorenanalyse nach der Hauptkomponentenmethode.
- •Ausgangsdaten: Schulnoten (metrisch)

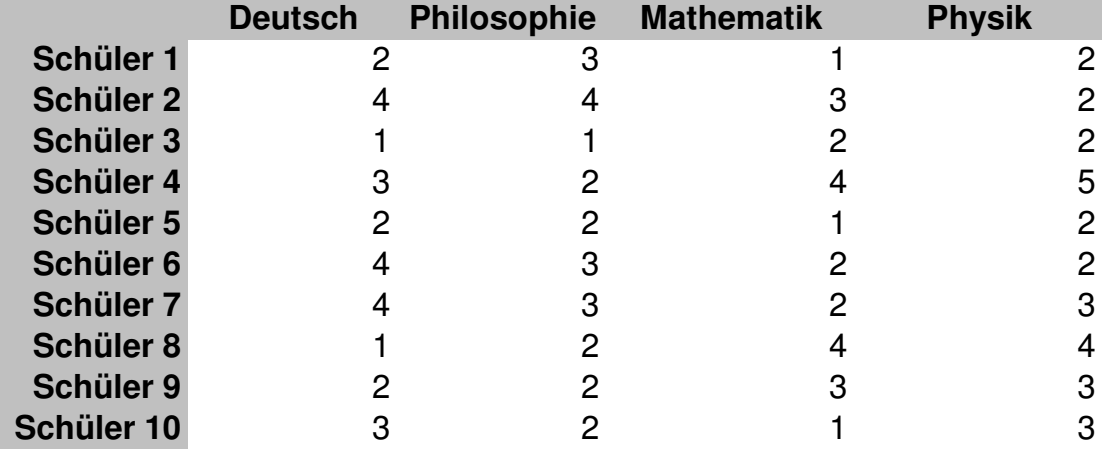

• Ausgangsfrage: Stehen hinter den Leistungen in den Fächern gemeinsame Faktoren, z.B. "sprachliche Begabung" und "naturwissenschaftliche Begabung"?

# **Faktorenanalyse – Durchführung (1)**

•Angabe der Korrelationsmatrix

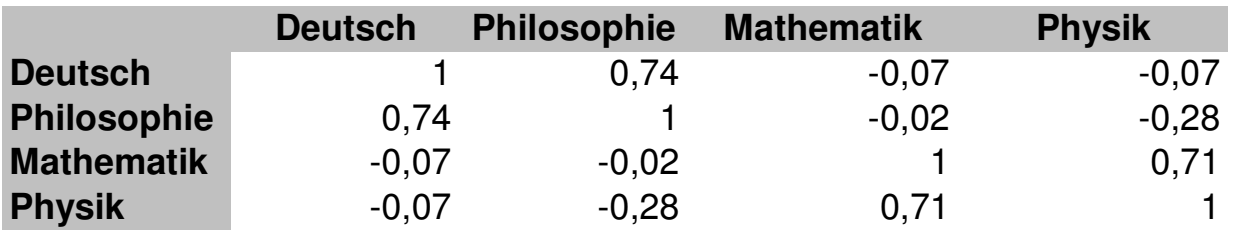

- •Die Korrelationsmatrix soll aus möglichst wenigen "Faktoren" und deren "Ladungen" so gut wie möglich reproduziert werden.
- Praktisch kommt hierfür die Anwendung derPCA auf die Korrelations-.matrix zur Anwendung
- • Ergebnis der PCA: Ermittlungder Zahl der Faktoren(hier: zwei)

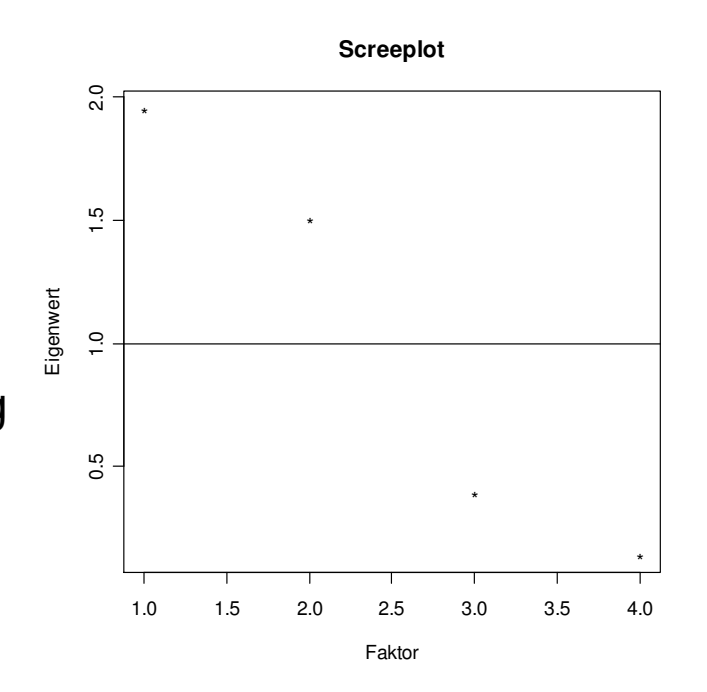

•

# **Faktorenanalyse – Durchführung (2)**

• Die Faktorenladungsmatrix (ebenfalls ein Ergebnis der PCA) gibt an, in welcher Stärke die einzelnen Variablen auf die (hier: zwei) Faktoren wirken:

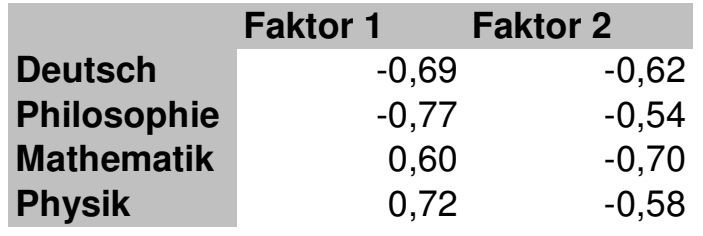

• Die Kommunalitäten geben an, welcher Anteil der Varianz der Variablen durch die (hier: zwei) Faktoren erklärt wird (in der Diagonalen dargestellt):

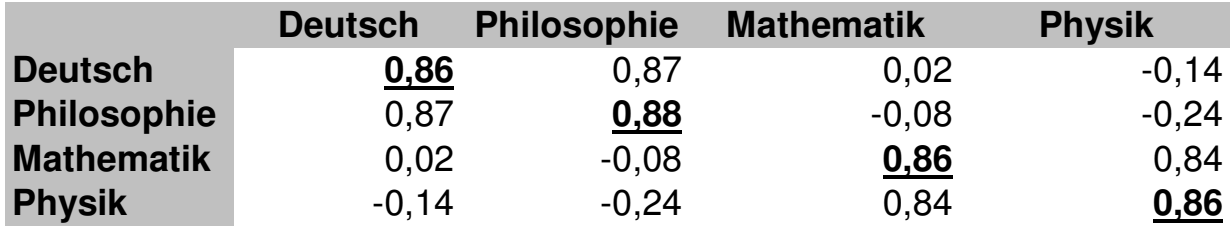

## **Faktorenanalyse – Durchführung (3)**

- Die Werte der Faktorenladungsmatrix können (bei zwei Faktoren) in einem Diagramm dargestellt werden. Man erkennt im vorliegenden Beispiel sofort, daß Philosophie und Deutsch sowie Mathematik und Physik jeweils ein Cluster bilden.
- Zur besseren Darstellung wird jedoch häufig eine Rotation der Faktorenladungsmatrix durchgeführt. Durch die Rotation ist es häufig einfacher, die Faktoren inhaltlich zu interpretieren. Im Ergebnis würde man hier den ersten Faktor als "sprachliche Begabung", den zweiten als "naturwissenschaftliche Begabung" interpretieren.

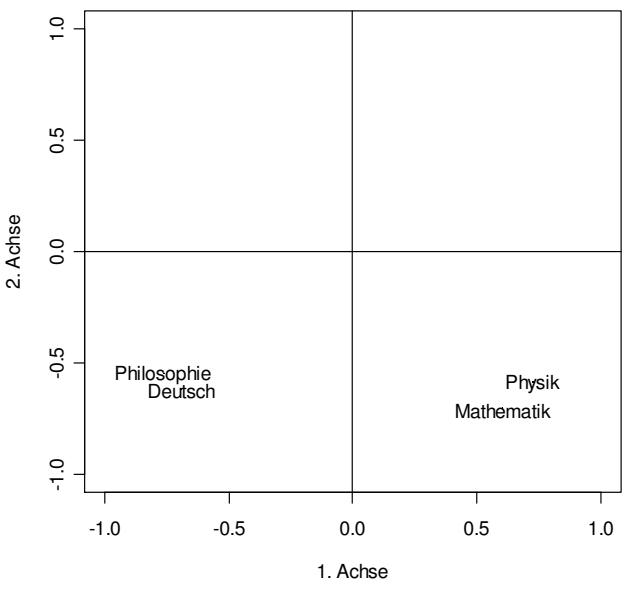

**Darstellung der Faktorenladungsmatrix**

**Darstellung der rotierten Faktorenladungsmatrix,in grau: Achsen des alten Koordinatensystems**

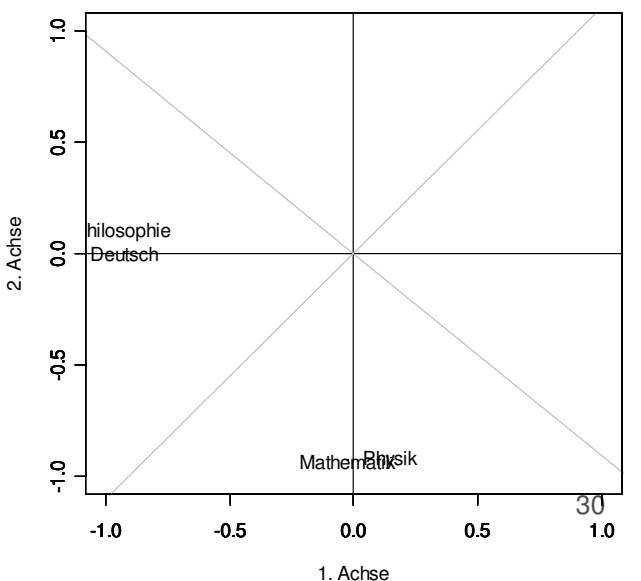

•

•

# **Dr. Alexander School (MDS)**<br>Dr. Alexander Skalierung<br>Experience<br>Presentation<br>Presentation<br>Presentation<br>Presentation<br>Presentation<br>Presentation<br>Presentation<br>Presentation<br>Presentation<br>Presentation<br>Presentation<br>Presentation<br>P

## **Metrische Mehrdimensionale Skalierung (MDS)**

- $\bullet$ Für die MDS werden Distanzmaße zugrunde gelegt.
- • Beispiel: Verbraucher werden befragt, wie ähnlich sich je zwei Sorten Weichspüler im paarweisen Vergleich sind $(z.B.$  von 1 = sehr ähnlich bis 10 = völlig unähnlich).
- Aus den angegebenen Distanzen wird die Lage der entsprechenden Punkte im J-dimensionalen Raum (alsoz.B. bei zehn Variablen im zehndimensionalen Raum) rekonstruiert. Die Lage der Punkte wird anschließend im zweidimensionalen Raum so gut wie möglich reproduziert.
- • "Gefühlte Distanzen" lassen sich nicht immer exakt reproduzieren, Beispiel:  $A - B = 6$ ,  $B - C = 3$ ,  $A - C = 2$ . Auf Basis dieser Distanzen können die Punkte A, B und C nicht in der Ebene dargestellt werden, denn die Dreiecksungleichung (eine Dreiecksseite ist höchstens so lang wie die Summe der beiden anderen Seiten) ist hier nicht erfüllt.

# **Metrische Mehrdimensionale Skalierung (MDS)**

•Ermittlung der Distanzen:

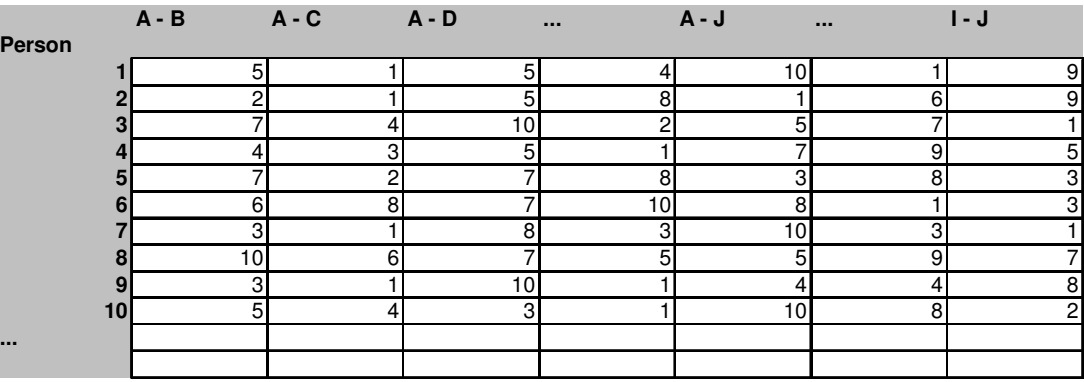

• Die Distanzen werden anschließend gemittelt und in einer Distanzmatrix angeordnet.

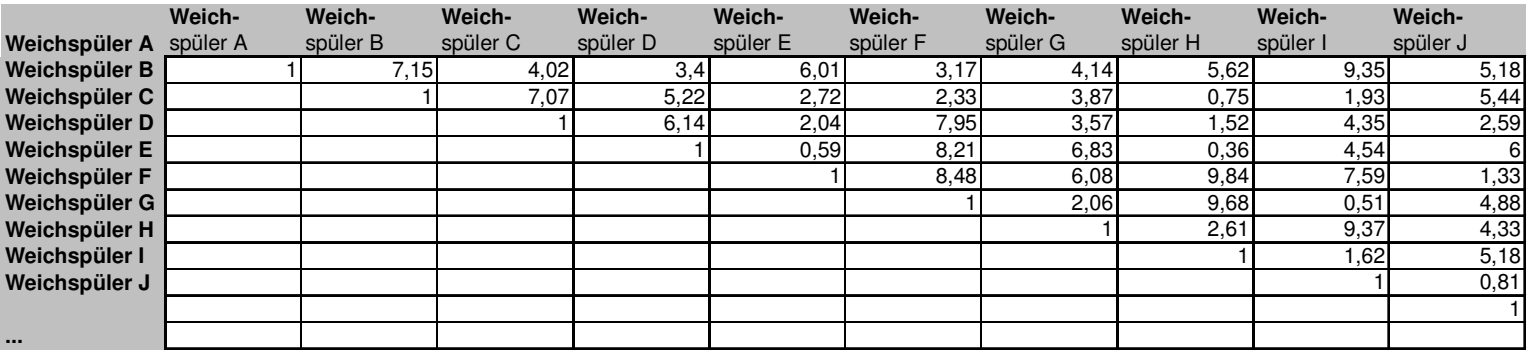

• Die Objekte werden auf Basis dieser Distanzmatrix in einem Rechenverfahren ähnlich der PCA in einem Raum geringer Dimensionalität abgebildet.

### **Ergebnis der MDS**

**10 Weichspüler bezüglich 5 Eigenschaften - Fiktives Ergebnis einer MDS**

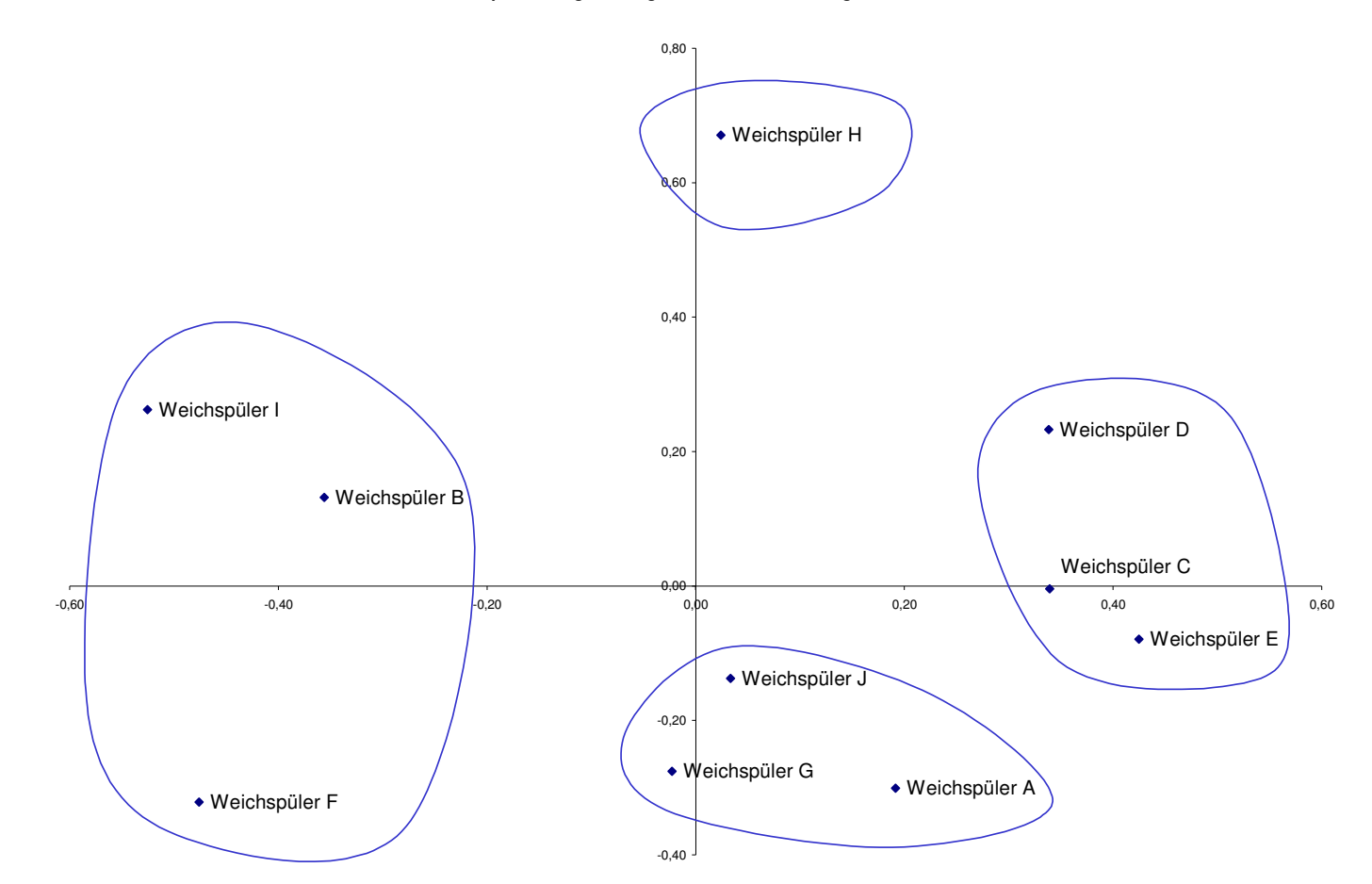

Die Interpretation erfolgt analog zur Interpretation der Hauptkomponentenanalyse.

# **Dr. Alexander Preuß: Multivariate Analyseverfahren Korrespondenzanalyse**

## **Korrespondenzanalyse und Optimal Scaling**

- • Ausgangsdaten: Nominalskalierte Daten (Häufigkeitsdaten), die in Form einer Kontingenztabelle vorliegen.
- $\bullet$ • Ziel: Darstellung der Ähnlichkeit der Zeilen, keine Darstellung einzelner Häufigkeiten, dadurch Aufdeckung der "inneren Struktur": Welche Merkmale trennen die Zeilen am besten?

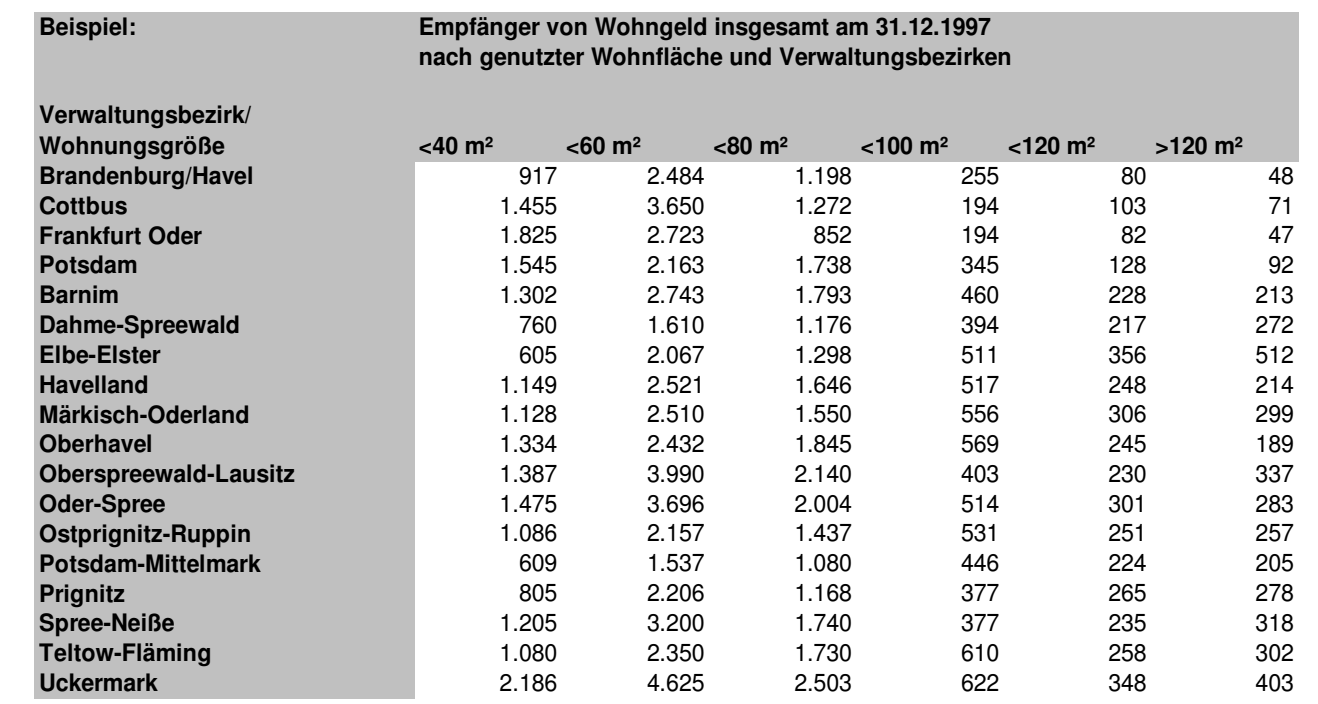

36

## **Korrespondenzanalyse und Optimal Scaling**

- "1. Versuch": Darstellung mittels deskriptiver Statistik
	- Histogramme (bzw. andere Darstellungen) sind hervorragend geeignet, um Einzelwerte miteinander zu vergleichen
	- Ein Vergleich von Zeilen und/oder Spalten *insgesamt* ist jedoch nicht möglich

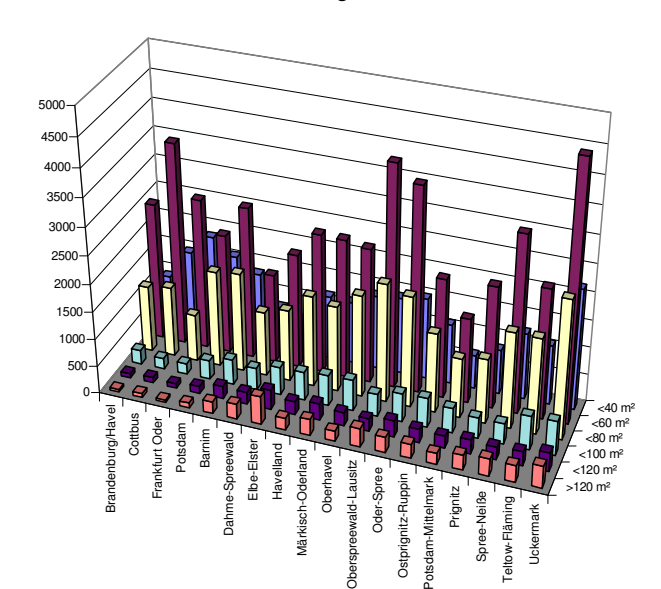

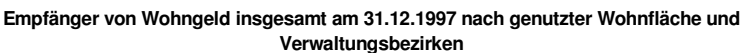

•

### **Korrespondenzanalyse**

- • Prinzip der Korrespondenzanalyse
	- Ansatz: Die Zeilen werden durch Vektoren im J-dimensionalen Raum (hier: J = 6 bei sechs Wohnungstypen) repräsentiert
	- Ziel: Reproduktion der Information in einem Raum geringerer Dimensionalität (vorzugsweise im zweidimensionalen Raum)
	- Betrachtung des Raumes, der von den Vektorenspitzen aufgespannt wird
	- Projektion der Vektorenspitzen auf eine Ebene (analog zur PCA)
	- Einführung der sog. "χ<sup>2</sup>-Metrik" nach der Korrespondenzanalyse sind die zuvor Ergebnisse erst nach Anwendung dieser Metrik geeignet, um die Abstände zwischen den Objekten zu ermitteln.
- • Nachteil:
	- keine gleichzeitige Darstellung von Zeilen und Spalten möglich
	- "χ²-Metrik" nicht nachvollziehbar

### **Ergebnis der Korrespondenzanalyse**

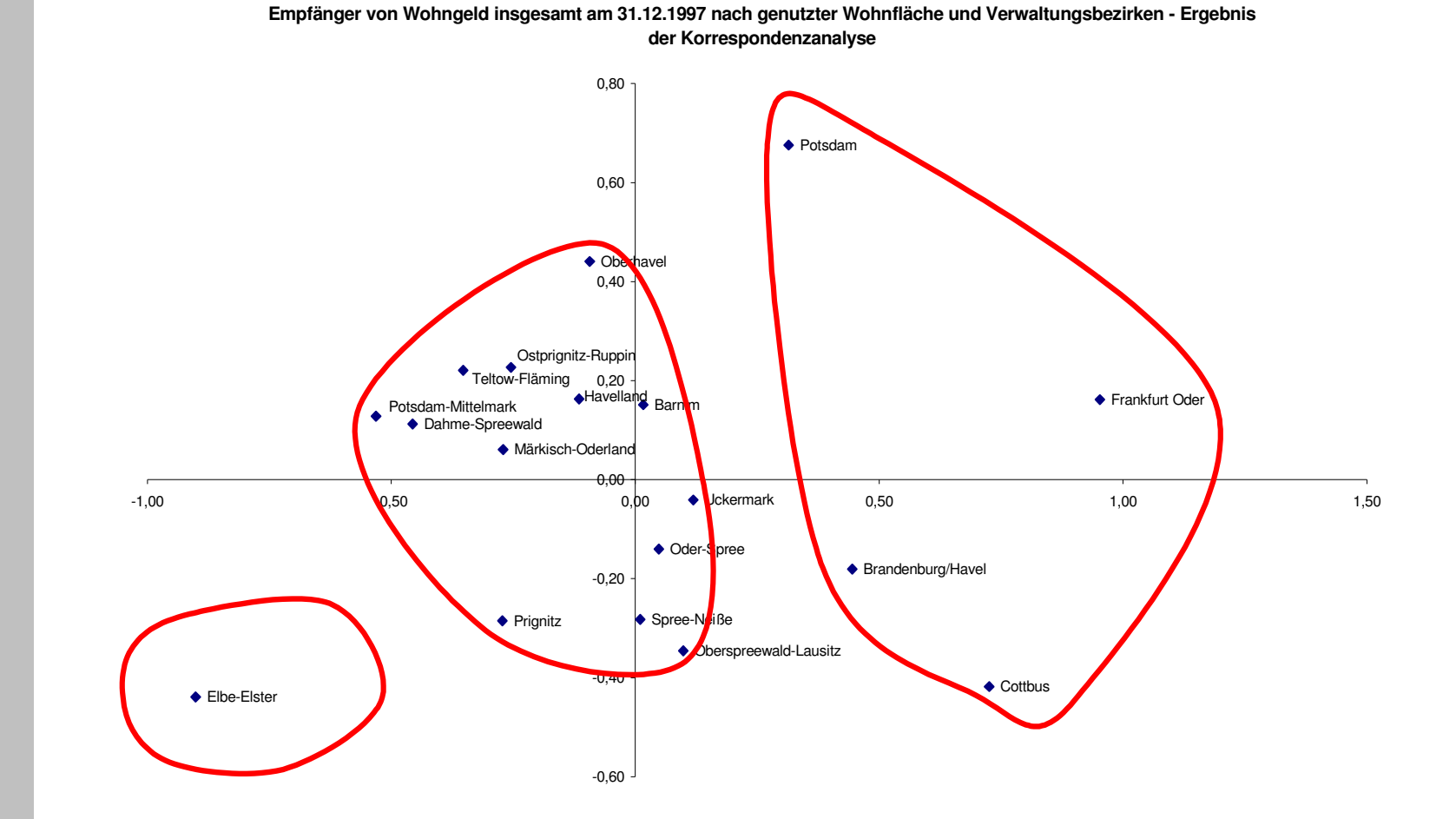

Interpretation  $\rightarrow$  z.B. waagrechte Achse als Land-Stadt-Achse, etc.

# **Dream Scaling**<br> **Dream Scaling**<br>
Big Scaling<br>
Big Scaling<br>
Big Scale<br>
Big Scale<br>
Big Scaling<br>
Big Scaling<br>
Big Scaling<br>
Big Scaling<br>
Big Scaling<br>
Big Scaling<br>
Big Scaling<br>
Big Scaling<br>
Big Scaling<br>
Big Scaling<br>
Big Scalin

## **Optimal Scaling**

- • Aufgabenstellung und Datenanforderungen analog zur Korrespondenzanalyse
- • Anwendung des Optimal Scalings
	- Ansatz: Korrelationsmaximierung (Alternative: Varianzmaximierung)
	- Ermittlung der sog. *Standardkoordinaten*
- • Vorteile gegenüber der Korrespondenzanalyse:
	- Gleichzeitige graphische Darstellung von Zeilen und Spaltenmöglich, daher Zusammenhänge zwischen Zeilen und Spalten ersichtlich
	- Hierdurch Auffinden von Ansätzen für weitere Untersuchungen und Interpretationen
		- Wie genau beeinflussen die Merkmale die Objekte
		- Welches Merkmal ist für welches Objekt typisch
	- Weitere Ansätze möglich, z.B. Betrachtung der Veränderung eines Merkmals im Zeitverlauf

## **Ergebnis des Optimal Scalings**

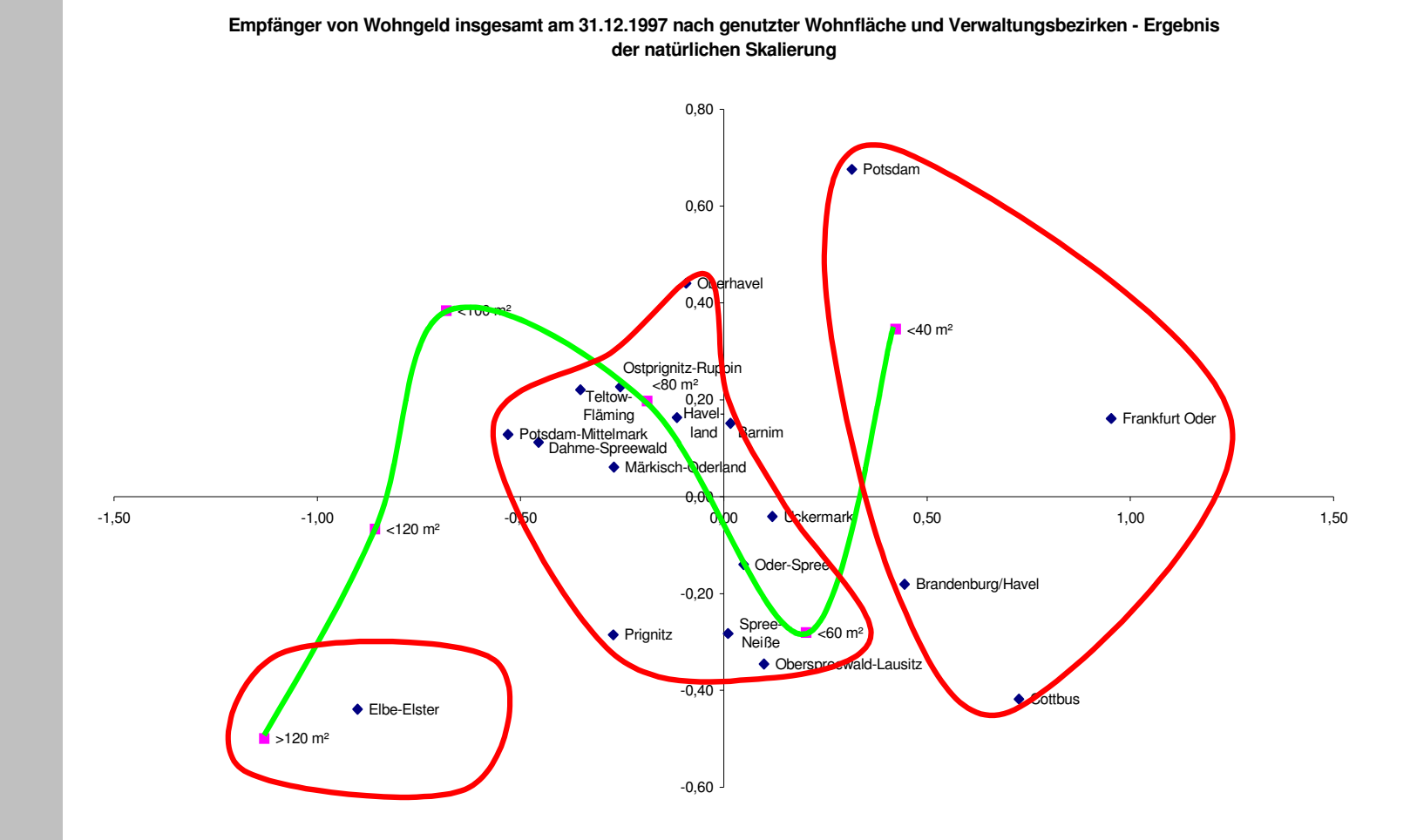

Zusätzliche Interpretation → Wohnungsgröße in Abhängigkeit von<br>Stadt/Land: kleine Wohnungsgrößen tynisch für Stadt, etc Stadt/Land; kleine Wohnungsgrößen typisch für Stadt, etc.